The new summary.scantwo and plot.scantwo Karl W Broman, 27 Oct 2006 (Added color 26 Oct 2010; slight change 21 Mar 2012: summary.scantwo.old is now summaryScantwoOld)

In  $R/dt$  version 1.04, the functions summary. scantwo and plot. scantwo have been changed quite substantially. Also, the permutations with scantwo have been changed to match the new format for summary.scantwo.

In this document, I describe the revisions and how to use the new functions. We'll look at the hyper data as an example.

First we need to load the package and the data.

```
> library(qtl)
> data(hyper)
```
I'm going to use scantwo with method="em". First I run calc.genoprob, and then scantwo as before.

```
> hyper <- calc.genoprob(hyper, step=2.5)
> out2 <- scantwo(hyper)
```
The output, in this new version of  $R/dt$ , is slightly different. The LOD scores for the full model (two QTL plus interaction) are there as before, but in place of the epistasis LOD scores, I save the LOD scores for the additive QTL model. Also, we now always run the single-QTL analysis with scanone, since the results are necessary to make sense of the output of scantwo.

The big change is in summary. scantwo. Consider a pair of positions in the genome, s and t. We consider four models.

```
Full: y = \mu + \beta_1 q_1 + \beta_2 q_2 + \beta_3 (q_1 \times q_2) + \epsilonAdd: y = \mu + \beta_1 q_1 + \beta_2 q_2 + \epsilonOne: y = \mu + \beta_1 q_1 + \epsilonNull: y = \mu + \epsilon
```
Let  $l_f(s, t)$  be the log<sub>10</sub> likelihood for the full model with QTL at s and t,  $l_a(s, t)$  be the log<sub>10</sub> likelihood for the additive model with QTL at s and t,  $l_1(s)$  be the log<sub>10</sub> likelihood for the single-QTL model with the QTL at s, and  $l_0$  be the log<sub>10</sub> likelihood under the null (with no QTL).

Define the LOD scores as follows.

$$
LODf(s,t) = lf(s,t) - l0
$$
  
\n
$$
LODa(s,t) = la(s,t) - l0
$$
  
\n
$$
LOD1(s) = l1(s) - l0
$$

Now for the new part. Following a suggestion from Gary Churchill, we consider a pair of chromosomes j and k. (We include the case  $j = k$ .) Let  $c(s)$  denote the chromosome for position s. We now consider the maximum LOD scores over that pair of chromosomes.

$$
M_f(j,k) = \max_{c(s)=j,c(t)=k} \text{LOD}_f(s,t)
$$

$$
M_a(j,k) = \max_{c(s)=j,c(t)=k} \text{LOD}_a(s,t)
$$

$$
M_1(j,k) = \max_{c(s)=j \text{ or } k} \text{LOD}_1(s)
$$

So  $M_f(j, k)$  is the log<sub>10</sub> likelihood ratio comparing the full model with QTL on chromosomes j and k to the null model, and  $M_a(j,k)$  is the analogous thing for the additive model. Note that the pair of positions at which the full model is maximized may be different from the pair of positions at which the additive model is maximized.  $M_1(j, k)$  is the log<sub>10</sub> likelihood ratio comparing the model with a single QTL on either chromosomes  $j$  or  $k$  to the null model.

We derive three further LOD scores from the above.

$$
M_i(j,k) = M_f(j,k) - M_a(j,k)
$$
  
\n
$$
M_{fv1}(j,k) = M_f(j,k) - M_1(j,k)
$$
  
\n
$$
M_{av1}(j,k) = M_a(j,k) - M_1(j,k)
$$

 $M_i(j, k)$  is the log<sub>10</sub> likelihood ratio comparing the full model with QTL on chromosomes j and k to the additive model with QTL on chromosomes j and k, and so indicates evidence for an interaction between QTL on chromosomes j and  $k$ , assuming that there is precisely one QTL on each chromosome (or, for  $j = k$ , that there are two QTL on the chromosome).

 $M_{fv1}(j, k)$  is the log<sub>10</sub> likelihood ratio comparing the full model with QTL on chromosomes j and k to the single-QTL model, with a single QTL on either chromosome j or k. Thus, it indicates evidence for a second QTL, allowing for the possibility of epistasis.

 $M_{\text{av1}}(j, k)$  is the log<sub>10</sub> likelihood ratio comparing the additive model with QTL on chromosomes j and k to the single-QTL model, with a single QTL on either chromosome j or k. Thus, it indicates evidence for a second QTL, assuming no epistasis.

In summary.scantwo, we must provide thresholds for each of the five LOD scores,  $M_f(j, k)$ ,  $M_{fv1}(j, k), M_i(j, k), M_a(j, k)$  and  $M_{av1}(j, k)$ . A pair of chromosomes  $(j, k)$  is reported as interesting if either of the following holds:

- $M_f(j,k) \geq T_f$  and  $[M_{fv1}(j,k) \geq T_{fv1}$  or  $M_i(j,k) \geq T_i$
- $M_a(j,k) \geq T_a$  and  $M_{av1}(j,k) \geq T_{av1}$

I'm inclined towards ignoring  $M_i(j, k)$  in this rule (i.e. setting  $T_i = \infty$ ), and using a common significance level ( $\alpha = 5$  or 10%) for the four remaining thresholds.

By default, summary.scantwo now calculates the five LOD scores above, keeping track of the positions at which  $M_f(j,k)$  and  $M_a(j,k)$  were maximized. It either prints the best results

on all pairs of chromosomes, or we must provide five thresholds  $(T_f, T_{fv1}, T_i, T_a$  and  $T_{av1}$ , in that order).

The thresholds can be obtained by a permutation test (see below), but this is extremely time-consuming. For a mouse backcross, we suggest the thresholds (6.0, 4.7, 4.4, 4.7, 2.6) for the full, conditional-interactive, interaction, additive, and conditional-additive LOD scores, respectively. For a mouse intercross, we suggest the thresholds (9.1, 7.1, 6.3, 6.3, 3.3) for the full, conditional-interactive, interaction, additive, and conditional-additive LOD scores, respectively. These were obtained by 10,000 simulations of crosses with 250 individuals, markers at a 10 cM spacing, and analysis by Haley-Knott regression.

> summary(out2, thresholds=c(6.0, 4.7, 4.4, 4.7, 2.6))

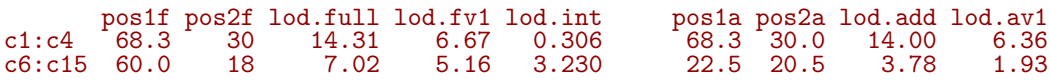

 $M_f$ ,  $M_{fv1}$  and  $M_i$  are lod.full, lod.fv1 and lod.int, respectively, and correspond to positions pos1f and pos2f.

 $M_a$  and  $M_{av1}$  are lod.add and lod.av1, respectively, and correspond to positions pos1a and pos2a.

The above is the default output, with what="best". The argument what may also be given as "full", "add", or "int", in which case, for each pair of chromosomes, we pull out the pair of positions with maximum full, additive, or interactive LOD score, respectively, and calculate, for example, the interaction LOD score as the difference between the full and additive LOD scores for that fixed pair of positions, rather than allow the full and additive models to be maximized at different positions. (This is more like what we did before, and is included just for completeness.) The same set of five thresholds is required.

> summary(out2, thresholds=c(6.0, 4.7, 4.4, 4.7, 2.6), what="full") pos1 pos2 lod.full lod.fv1 lod.int lod.add lod.av1 c1:c4 68.3 30 14.31 6.67 0.306 14.00 6.36 c1:c4 68.3 30 14.31 6.67 0.306 14.00 6.36<br>c6:c15 60.0 18 7.02 5.16 4.062 2.95 1.10  $>$  summary(out2, thresholds= $c(6.0, 4.7, 4.4, 4.7, 2.6)$ , what="add") pos1 pos2 lod.full lod.fv1 lod.int lod.add lod.av1<br>68.3 30 14.3 6.67 0.306 14 6.36  $c1: c4$  68.3  $>$  summary(out2, thresholds= $c(6.0, 4.7, 4.4, 4.7, 2.6)$ , what="int") pos1 pos2 lod.full lod.fv1 lod.int lod.add lod.av1<br>c6:c15 60 18 7.02 5.16 4.06 2.95 1.1 7.02 5.16 4.06

One may also restrict the summary to just the case of  $j = k$ , to look at evidence for linked QTL on each chromosome, by using allpairs=FALSE.

> summary(out2, allpairs=FALSE)

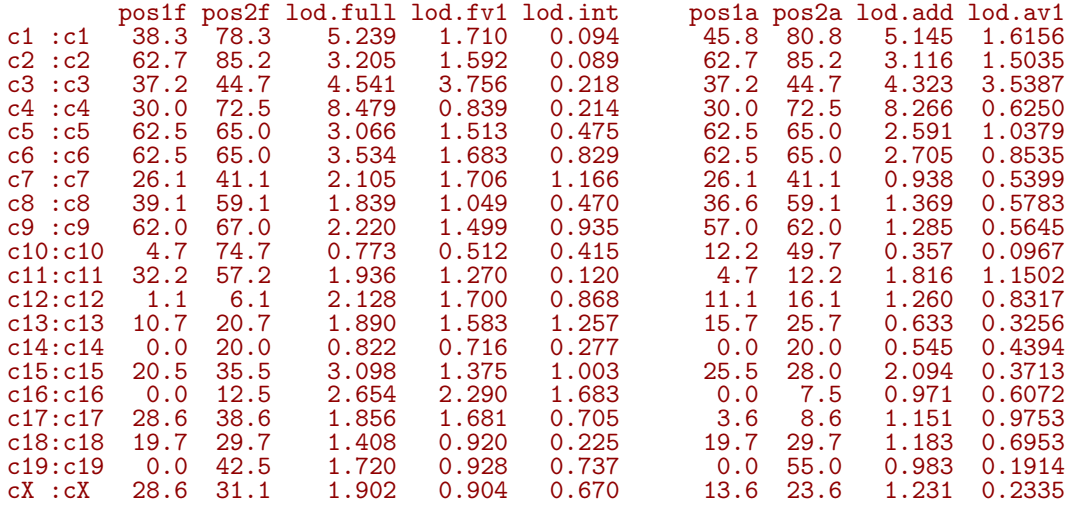

Note also that the degrees of freedom associated with each LOD score may be displayed, via df=TRUE:

> summary(out2, thresholds=c(6.0, 4.7, 4.4, 4.7, 2.6), df=TRUE)

```
Degrees of freedom:
         full fv1 int add av1<br>3 2 1 2 1<br>3 2 1 2 1<br>3 2 1 2 1
   AA: 3 2 1 2 1
   AX: 3 2 1 2 1
```
XX: 3 2 1 2 1

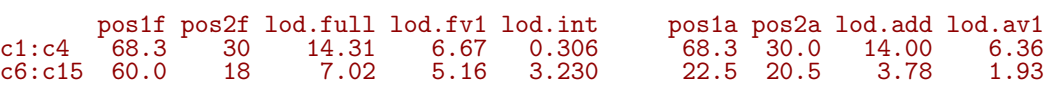

The old version of summary.scantwo is still available, though it is now called summaryScantwoOld.

```
> summaryScantwoOld(out2, thresholds=c(6, 4, 4))
```
pos1 pos2 LODjnt -logP LODint -logP LODq1 -logP LODq2 -logP c1: c4 68 30 14.31 13.5 0.31 0.6 6.36 7.2 10.66 11.6 pos1 pos2 L0Djnt -1ogP L0Dint -1ogP L0Dq1 -1ogP L0Dq2 -1ogP<br>c1: c4 68 30 14.31 13.5 0.31 0.6 6.36 7.2 10.66 11.6<br>c6:c15 60 18 7.02 6.3 4.06 4.8 1.24 1.8 1.90 2.5

The permutation test with scantwo has also changed. At each permutation replicate, we record the maxima for each of the  $M_f(j,k)$ ,  $M_{f\nu 1}(j,k)$ ,  $M_i(j,k)$ ,  $M_a(j,k)$  and  $M_{a\nu 1}(j,k)$ . The output is given class "scantwoperm", and there is a summary.scantwoperm function for getting LOD thresholds. These permutations can take a very long time, and so one would generally use a multi-processor computer or cluster and do multiple shorter runs in parallel. And so we have added a function c.scantwoperm for combining such runs together.

We could perform the scantwo permutations in five batches, as follows.

```
> operm2A <- scantwo(hyper, n.perm=200)
> operm2B <- scantwo(hyper, n.perm=200)
> operm2C <- scantwo(hyper, n.perm=200)
> operm2D <- scantwo(hyper, n.perm=200)
> operm2E <- scantwo(hyper, n.perm=200)
> operm2 <- c(operm2A, operm2B, operm2C, operm2D, operm2E)
```
The 5 and 20% thresholds could be calculated as follows.

```
> summary(operm2, alpha=c(0.05,0.20))
bp (1000 permutations)
   full 2v1.int int add 2v1.add
5% 6.28 4.93 4.66 4.52 2.37
           4.22 3.89 3.71
```
The permutation results may also be used within the summary. scantwo function, to automatically calculate the thresholds for desired significance levels. In this case, rather than provide thresholds, one provides alphas, which again should be a vector of length 5, giving the significance levels for  $M_f(j,k)$ ,  $M_{f\nu 1}(j,k)$ ,  $M_i(j,k)$ ,  $M_a(j,k)$  and  $M_{\alpha\nu 1}(j,k)$ , in that order.

> summary(out2, perms=operm2, alphas=rep(0.05, 5))

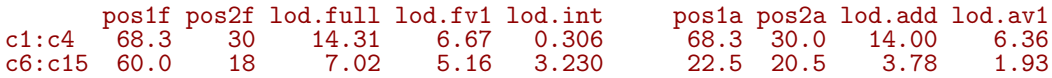

My version of the decision rule, in which  $M_i(j, k)$  is ignored, could be obtained as follows:

> summary(out2, perms=operm2, alphas=c(0.05, 0.05, 0, 0.05, 0.05))

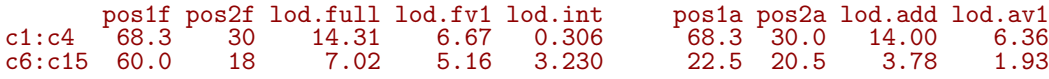

In the case that permutation results are provided, genome-scan-adjusted p-values may also be displayed, via pvalues=TRUE:

```
> summary(out2, perms=operm2, alphas=c(0.05, 0.05, 0, 0.05, 0.05),
           pvalues=TRUE)
        pos1f pos2f lod.full pval lod.fv1 pval lod.int pval pos1a
c1:c4 68.3 30 14.31 0.000 6.67 0.001 0.306 1.000 68.3<br>c6:c15 60.0 18 7.02 0.013 5.16 0.036 3.230 0.539 22.5
                                                            3.230 0.539
        pos2a lod.add pval lod.av1 pval
c1:c4 30.0 14.00 0.000 6.36 0.0<br>c6:c15 20.5 3.78 0.181 1.93 0.2
c6: c15 20.5
```
I have also made an important change in plot.scantwo. The arguments upper and lower control what is plotted in the upper-left and lower-right triangles, respectively. The options are "full", "add", "cond-int", "cond-add", and "int". The case "full" is what was previously called "joint", but this and the case "add" are not changed; the LOD scores for the full model (two QTLs plus interaction) and the additive model are displayed.

The other two cases, "cond-int", and "cond-add", are quite different. We now plot the following LOD scores:

> "cond-int":  $\text{LOD}_{fv1}(s,t) = \text{LOD}_f(s,t) - M_1[c(s), c(t)]$ "cond-add":  $\text{LOD}_{av1}(s, t) = \text{LOD}_{a}(s, t) - M_1[c(s), c(t)]$

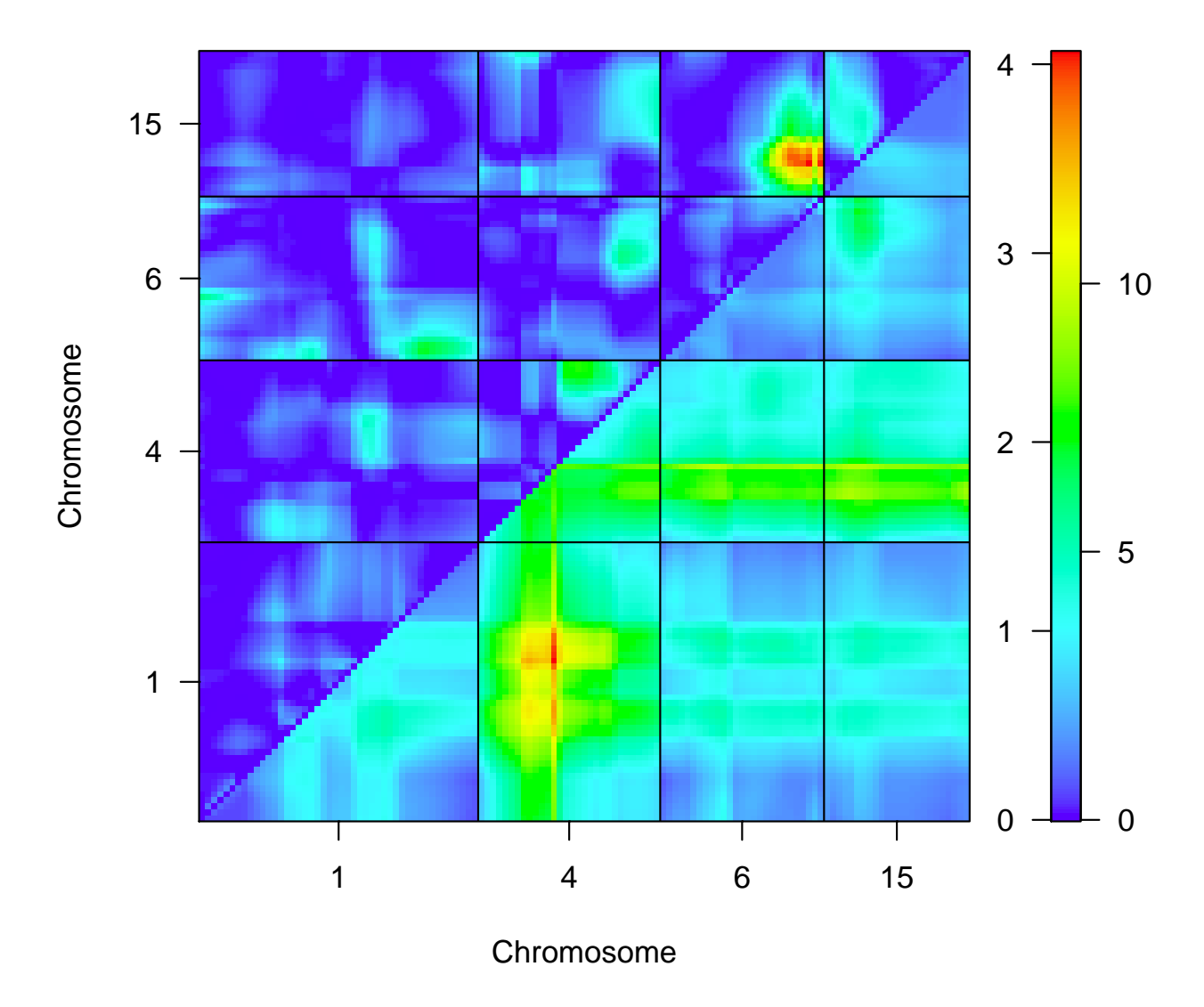

Figure 1: LOD scores for selected chromosomes for a two-dimensional scan with the hyper data. Epistasis LOD scores are in the upper triangle and  $\text{LOD}_f$  is in the lower triangle.

When these values are negative, they are replaced with 0. Before, we had subtracted off the maximum of the single-QTL LOD scores at the points  $s$  and  $t$ . Now we subtract off the maximum of the single-QTL LOD scores for the chromosomes containing  $s$  and  $t$ .

Note that these LOD scores will be maximized at the same positions as  $LOD<sub>f</sub>$  and  $LOD<sub>a</sub>$ . Indeed, except for the negative values being changed to 0's, they will have the same shape as  $\text{LOD}_f$  and  $\text{LOD}_a$ .

In the following code, we plot  $\text{LOD}_f$  in the lower triangle and  $\text{LOD}_i$  in the upper triangle, for chromosomes 1, 4, 6, and 15. The result appears in Figure 1.

```
> plot(out2, chr=c(1,4,6,15))
```
The same plot, but with the  $fv1$ -type LOD scores in the upper triangle, would be obtained as follows. The result appears in Figure 2.

```
> plot(out2, chr=c(1,4,6,15), upper="cond-int")
```
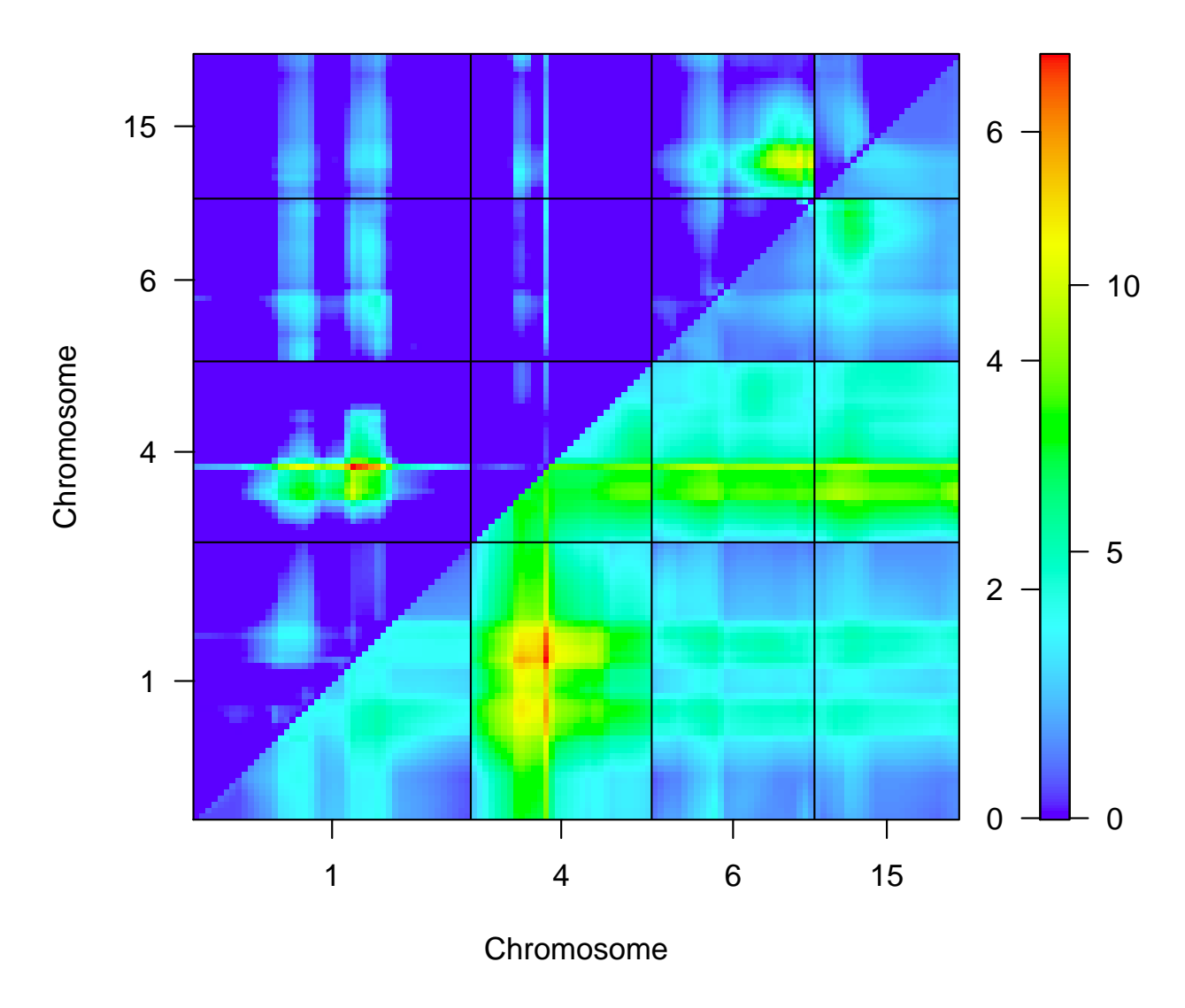

Figure 2: LOD scores for selected chromosomes for a two-dimensional scan with the hyper data.  $\mathrm{LOD}_{fv1}$  is in the upper triangle and  $\mathrm{LOD}_f$  is in the lower triangle.